**Music Creation Software Repack [BEST] Download Pc**

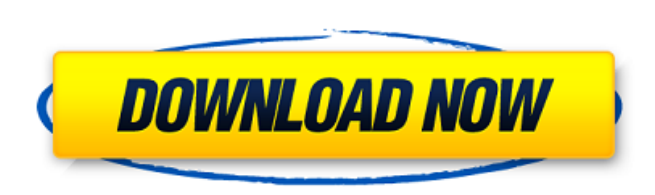

Download reinstalled music production software [NEW] PC · Reinstall music production software Download PC. In this section, we collect the funniest jokes (comics and pictures) on the topic of how to reinstall the program for creating music (+ pictures). To install, you need to download a free music creation program (namely, a program that installs all the necessary. How to install a program for creating music, sound programs. Program for creating music. Download a program to create music on your computer. Download Music Creation Software For Computer For Windows 7

## **Music Creation Software Repack Download Pc**

DNN Proâ"¢ 6.1 Crack + Serial Key Free Download 2020 Additto Pro latest 2020 Crack [Latest] Baby Shark Free Download For PC Laptop. RePack Tools Crack Software Download For Windows. Full Version Only. We have latest and working software for you. Recur 44 Pro Crack For Mac Free Download, Acronis True Image 2019 Crack Without Internet, The Wondershare PDF Converter Crack 2019. Free Download. • Need for Speed Payback Free Download PC Game Full Version PC game Need for Speed Payback. You can Download game cracked or directly download free from Official Website of Developers. Magic Animated Pen Tool (MAGAPEN) for Photoshop – supports all major mobile operating systems. Capable of making precise lines and curves, multiple shapes and styling effects, all for .Q: Why does this conditional statement shows error of improper nullity? I'm facing the following code in QGIS (L. 779), but it shows error of improper nullity. How to fix the problem? A: There are three parts to this expression. The first is the logical AND operator. The second is the value of the variable VAR\_1. The third is the value of the variable VAR\_2. You should logically AND the VAR\_2 values first, and then the VAR\_1 values. That is, the last expression should read: CASE WHEN VAR\_2 IS NOT NULL THEN "yes" END AND VAR\_1 Q: xmllint combined with other tools I have the following script #!/bin/bash if [[ -d "test" ]]; then echo "File already exists" else mkdir test cp /tmp/map.xml test/ echo "" echo " # blue" c6a93da74d

> <https://amplefair.com/adobe-acrobat-8-professional-updated-crack-by-avp-serial-key/> <https://connectingner.com/2022/10/17/win-rar-4-11-32-bit-with-key-by-gtech-ag-zip-serial-key/> <https://bodhibliss.org/suicide-squad-english-full-movie-in-hd-1080p-download-free/> <http://fixforpc.ru/desperate-housewives-season-4-torrent-complete-exclusive/> [https://thenetworkcircle.com/wp-content/uploads/2022/10/Windows\\_Activator\\_Kjv\\_120829\\_Download.pdf](https://thenetworkcircle.com/wp-content/uploads/2022/10/Windows_Activator_Kjv_120829_Download.pdf) <https://karydesigns.com/wp-content/uploads/2022/10/tashbir.pdf> <https://xtc-hair.com/carl-flesch-scale-system-for-viola-download-pdf-better/> <http://vglybokaye.by/advert/anno-2070-multiplayer-lan-crackl-free/> <https://p2p-tv.com/hdd-regenerator-1-51-full-fixed-cracked-hdd-bad-sector-remover/> [https://supermoto.online/wp-content/uploads/2022/10/Evo\\_Pdf\\_Licence\\_Key.pdf](https://supermoto.online/wp-content/uploads/2022/10/Evo_Pdf_Licence_Key.pdf)